## **TIPPE\_TYPES** MANDT [CLNT (3)] ACC\_DATABASIS [CHAR (5)] RFCDEST [CHAR (32)] IPPE\_OTYPE [CHAR (1)] IPPE\_TYPE [CHAR (8)]

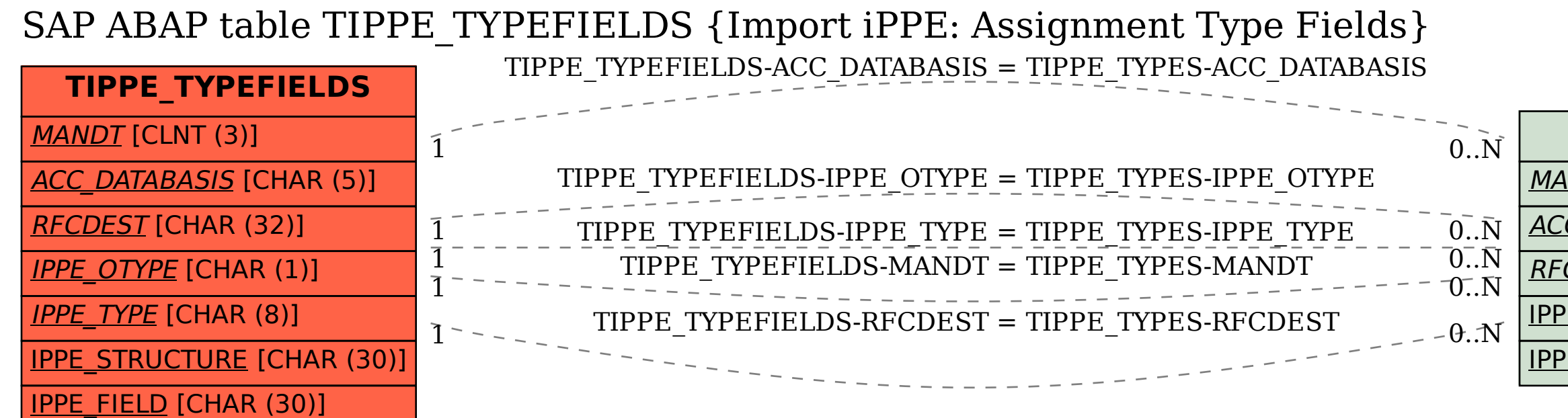